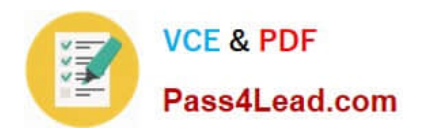

# **C\_HANATEC\_1Q&As**

SAP Certified Technology Associate - SAP HANA 1.0

# **Pass home C\_HANATEC\_1 Exam with 100% Guarantee**

Free Download Real Questions & Answers **PDF** and **VCE** file from:

**https://www.pass4lead.com/C\_HANATEC\_1.html**

# 100% Passing Guarantee 100% Money Back Assurance

Following Questions and Answers are all new published by home Official Exam Center

**63 Instant Download After Purchase** 

**63 100% Money Back Guarantee** 

365 Days Free Update

800,000+ Satisfied Customers

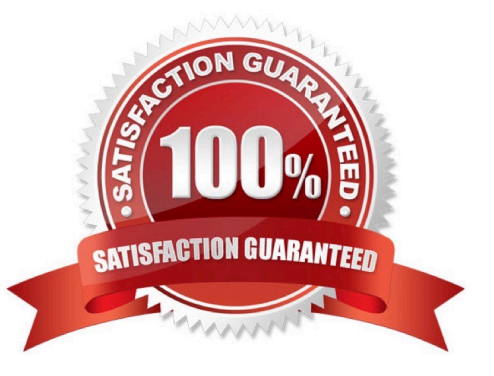

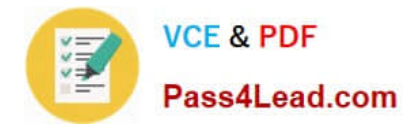

# **QUESTION 1**

When you try to stop SAP HANA using the sapcontrol command, you receive the error message. "Command not found". What is the reason for the error?

- A. The host agent is not installed.
- B. The SAP HANA database is not installed.
- C. The SAP HANA client is not installed.
- D. SAP SUM is not installed.

Correct Answer: A

### **QUESTION 2**

You are designing architecture for SAP ERP Profitability Analysis with SAP HANA (COPA Accelerator).

To which network in the diagram should you connect your SAP ECC system?

- A. SAP HANA Administrative Network (3)
- B. SAP HANA Data Network (4)
- C. SAP HANA Data Backup Network (1)
- D. SAP HANA Client Network (2)

Correct Answer: B

## **QUESTION 3**

What happens when you add a standby host to an existing SAP HANA system? (Choose two)

- A. The standby host takes over one of the active index servers.
- B. The standby host registers with the index server.
- C. The standby host starts an index server and waits.
- D. The standby host registers with the master name server.

Correct Answer: CD

## **QUESTION 4**

What is the correct communication data flow between diagnostics in SAP Solution Manager and SAP HANA in the monitor scenario?

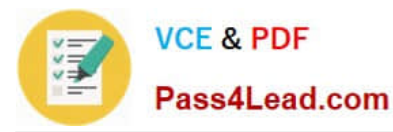

- A. Solution Manager HostAgent SAP HANA
- B. Solution Manager SMDAgent
- C. Solution Manager HostAgent SMDAgent SAP HANA
- D. Solution Manager SMDAgent HostAgent SAP HANA

Correct Answer: D

# **QUESTION 5**

What must you do in SAP LT to establish a connection between a non-SAP source system database and SAP HANA? (Choose three)

- A. Create the source database connection in table DBCON.
- B. Define the SAP LT RFC connection to SAP HANA.
- C. Define the SAP LT database connection to SAP HANA.
- D. Define an RFC connection to the source system.
- E. Add a source database connection in the DBA Cockpit.

Correct Answer: ACE

[Latest C\\_HANATEC\\_1](https://www.pass4lead.com/C_HANATEC_1.html) **[Dumps](https://www.pass4lead.com/C_HANATEC_1.html)** 

[C\\_HANATEC\\_1 PDF](https://www.pass4lead.com/C_HANATEC_1.html) **[Dumps](https://www.pass4lead.com/C_HANATEC_1.html)** 

[C\\_HANATEC\\_1 Study](https://www.pass4lead.com/C_HANATEC_1.html) **[Guide](https://www.pass4lead.com/C_HANATEC_1.html)** 

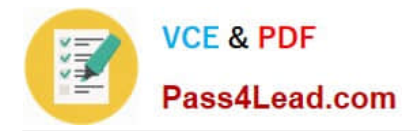

To Read the Whole Q&As, please purchase the Complete Version from Our website.

# **Try our product !**

100% Guaranteed Success 100% Money Back Guarantee 365 Days Free Update Instant Download After Purchase 24x7 Customer Support Average 99.9% Success Rate More than 800,000 Satisfied Customers Worldwide Multi-Platform capabilities - Windows, Mac, Android, iPhone, iPod, iPad, Kindle

We provide exam PDF and VCE of Cisco, Microsoft, IBM, CompTIA, Oracle and other IT Certifications. You can view Vendor list of All Certification Exams offered:

# https://www.pass4lead.com/allproducts

# **Need Help**

Please provide as much detail as possible so we can best assist you. To update a previously submitted ticket:

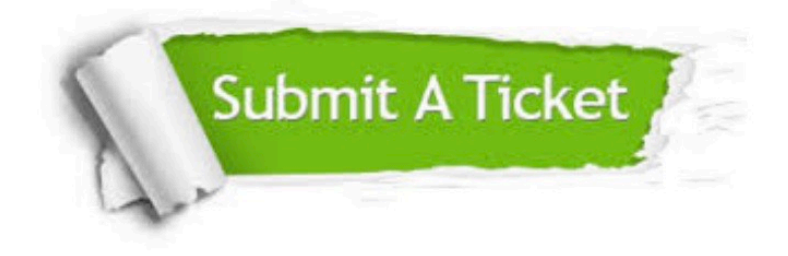

#### **One Year Free Update**

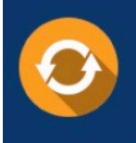

Free update is available within One Year after your purchase. After One Year, you will get 50% discounts for updating. And we are proud to .<br>poast a 24/7 efficient Customer Support system via Email

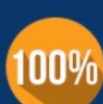

**Money Back Guarantee** 

To ensure that you are spending on quality products, we provide 100% money back guarantee for 30 days from the date of purchase

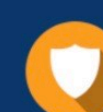

#### **Security & Privacy**

We respect customer privacy. We use McAfee's security service to provide you with utmost security for vour personal information & peace of mind.

Any charges made through this site will appear as Global Simulators Limited. All trademarks are the property of their respective owners. Copyright © pass4lead, All Rights Reserved.